## 2012年度 計算機システム演習 第6回 2012.06.01

福田 圭祐

# 本日の内容 (Outline)

#### **1.** 動的メモリ割り当て: ヒープ領域にデータを確保

- ▶ 動的配列: 動的に配列の領域を確保
- ▶ c.f. ) 前回は\$spを用いてスタック領域上にデータを格納

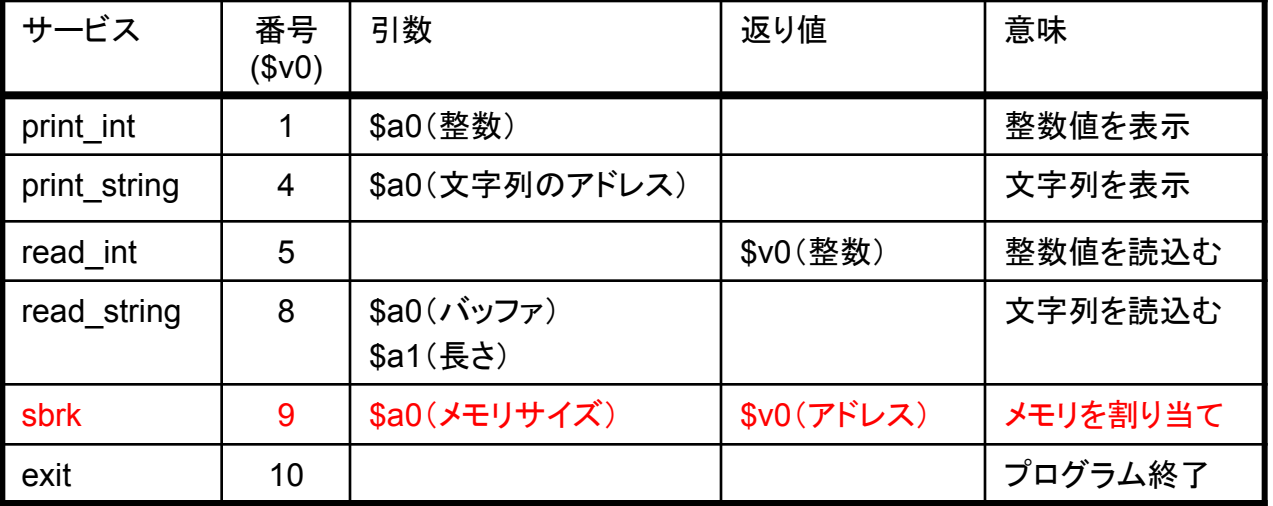

#### **2.** 例外処理

▶ トラップ例外

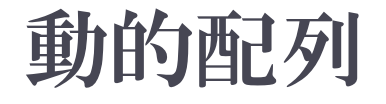

### ▶ sbrk システムコ―ルで実行時(動的)に確保される配列

- ⇔ 静的配列: データセグメントで実行前から(静的に)サイズが定 義された配列
- ▶ sbrk (\$v0=9): メモリ領域割り当てを要求
- ▶ 引数 (\$a0): 確保するメモリ量(Byte)
- ▶ 返り値 (\$v0): 確保されたメモリの先頭アドレス

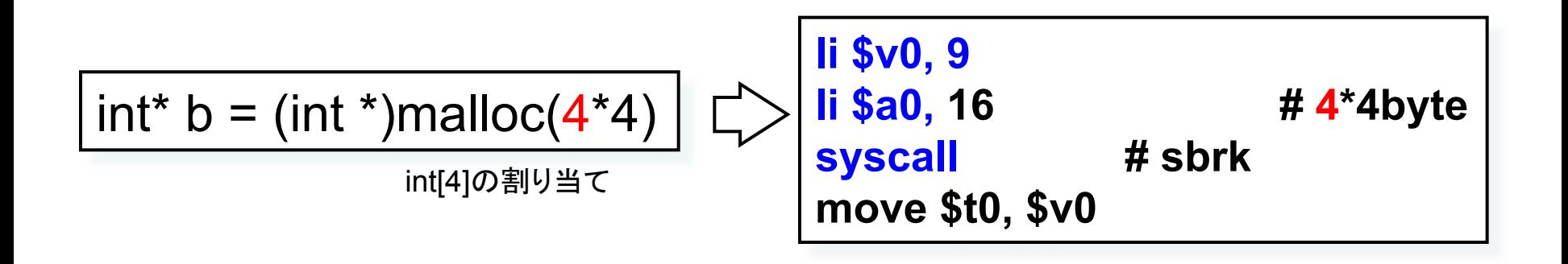

# 動的配列のアドレス

- ▶ sbrk した結果...
	- } **\$v0 = 0x10020000**
- ▶ bの先頭アドレス:0x10020000
	- ▶ b[0] のアドレス **0x10020000**
	- **▶ b[l] のアドレス 0x10020004**

} **:**

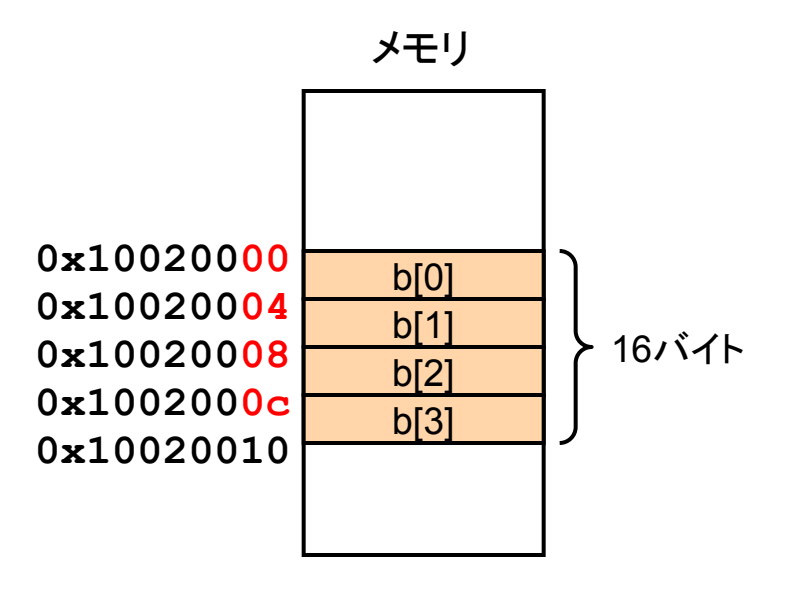

# 動的配列の操作

- $\blacktriangleright$  メモリアクセスは $_{\texttt{SW}}$ ,lw
	- ▶ データセグメント、スタック領域(スタックセグメント)、ヒープ領域
- ▶ メモリアクセス命令
	- $\rightarrow$  sw  $\frac{5x}{r}$  n( $\frac{5y}{r}$ )
		- ▶ \$x の値をメモリのアドレス n + \$y に代入
	- $\rightarrow$  lw \$x, n(\$y)
		- ▶ メモリのアドレス n + \$y にある値を \$x に代入

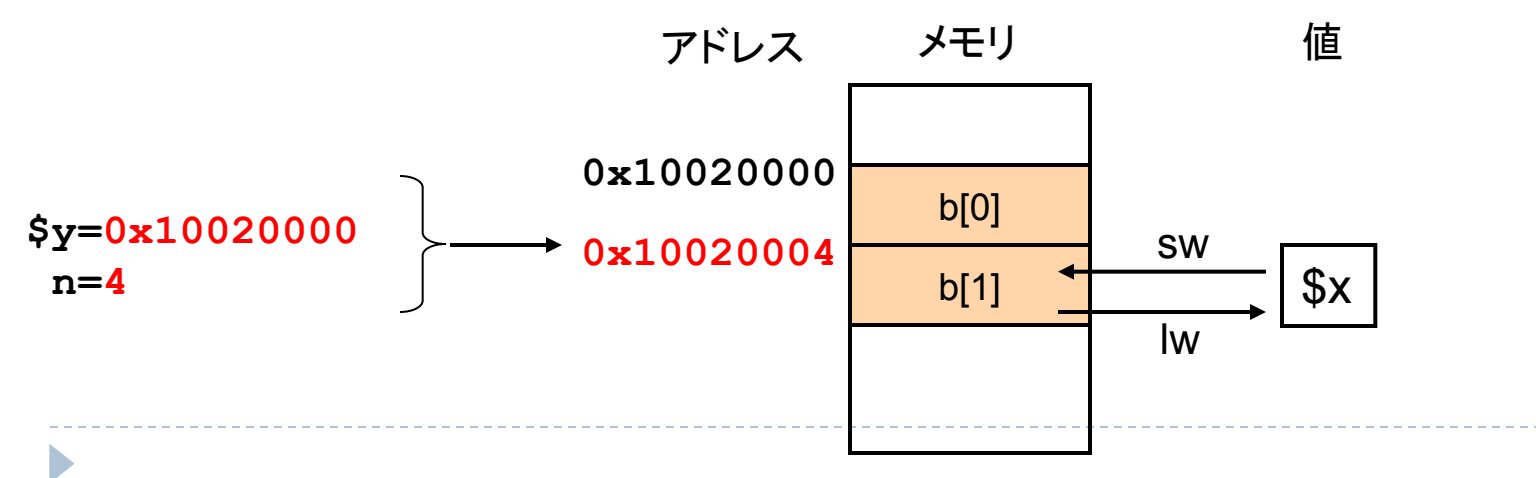

# 動的配列の操作の例

} **b[1]**

n,

- ▶ 先頭のアドレス: \$t0 = b
- ▶ インデクス:1

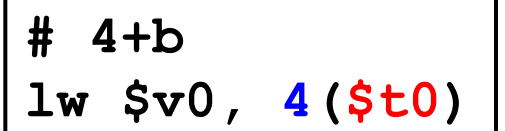

- } **b[i]**
	- ▶ 先頭のアドレス: \$t0 = b
	- ▶ インデックス: \$a0 = i

**add \$t1, \$a0, \$a0 add \$t1, \$t1, \$t1 add \$t2, \$t0, \$t1 lw \$v0, 0(\$t2)**  \$t1 = 4\*\$a0 \$t2 = \$t0 + 4\*\$a0

インデクス*i* にアクセスする場合、 *4*倍*(i*\*4*)*すれ䜀よい 

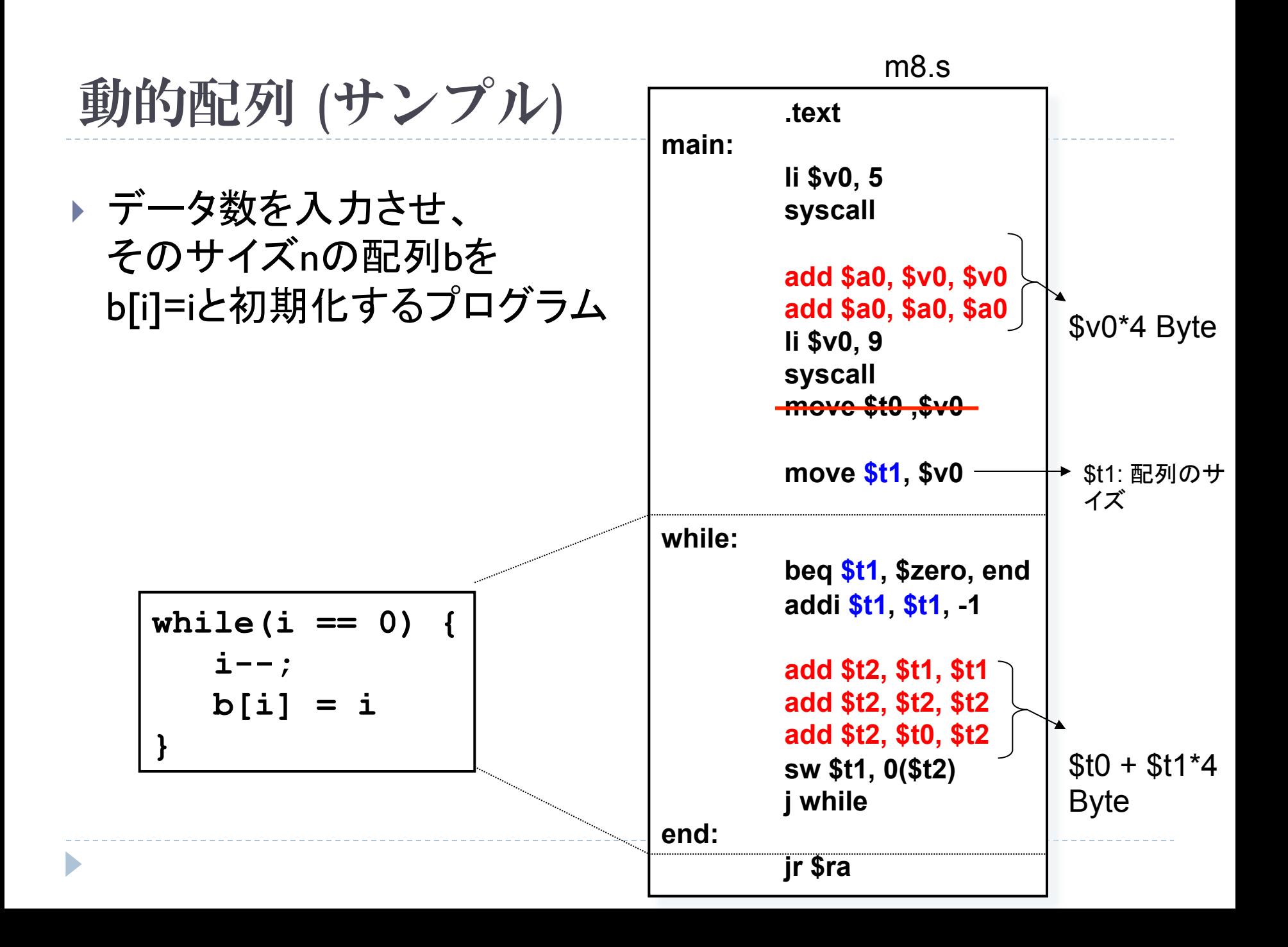

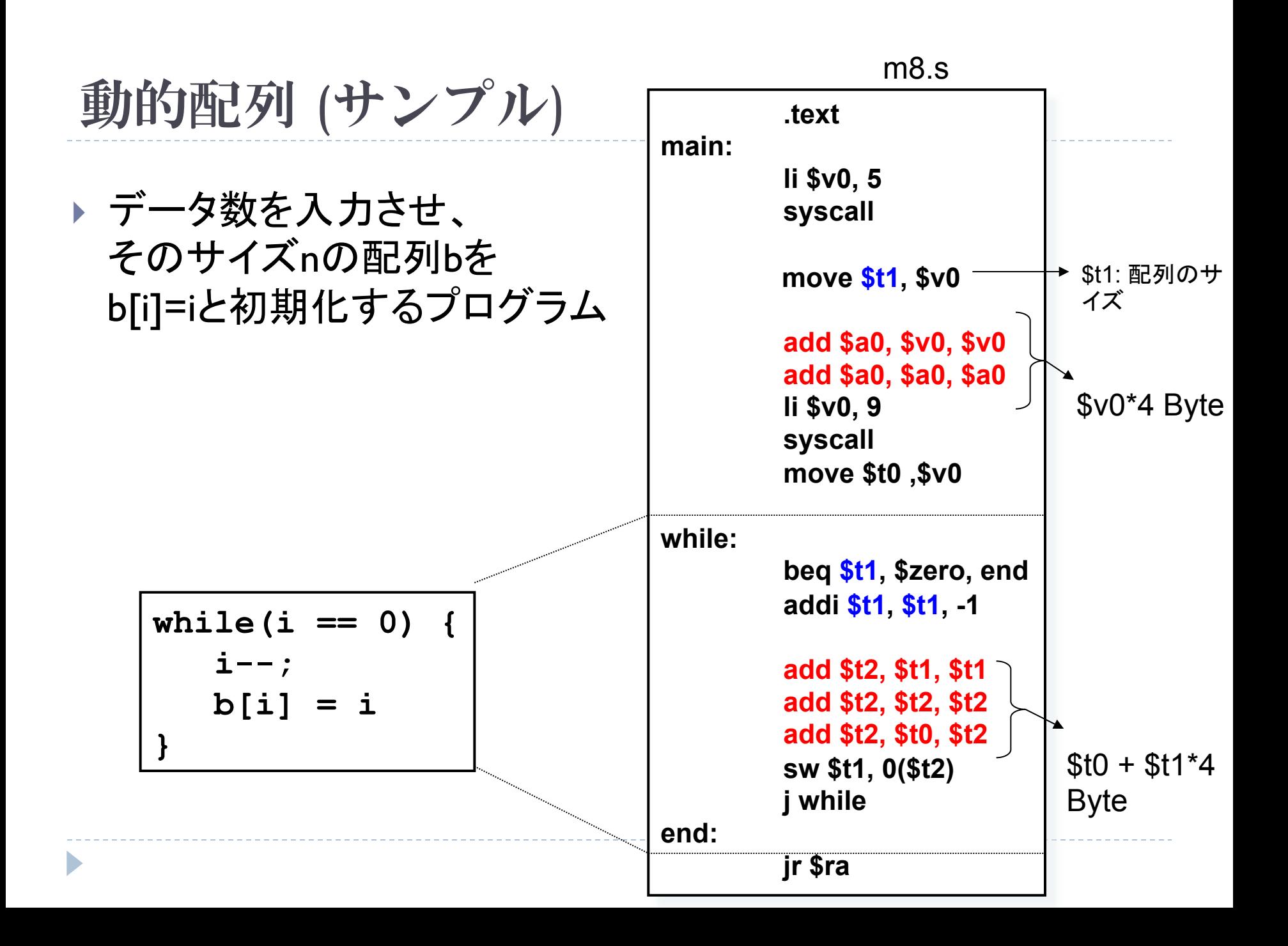

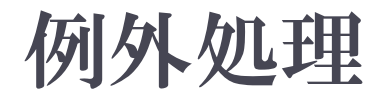

## ▶ Java の例外処理

▶ 自分で書いた catch 文の中 の処理が行われる

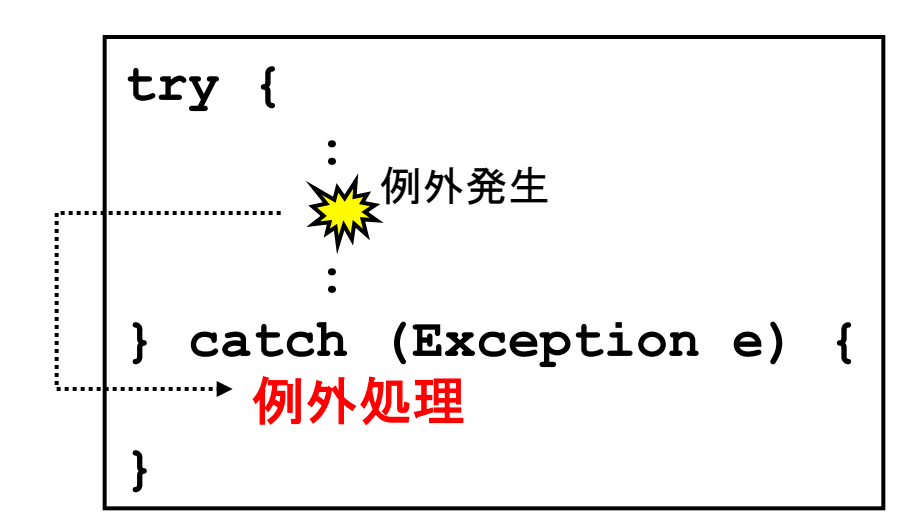

## ▶ CPU の例外処理

▶ OSカーネル内で用意された処 理が行われる

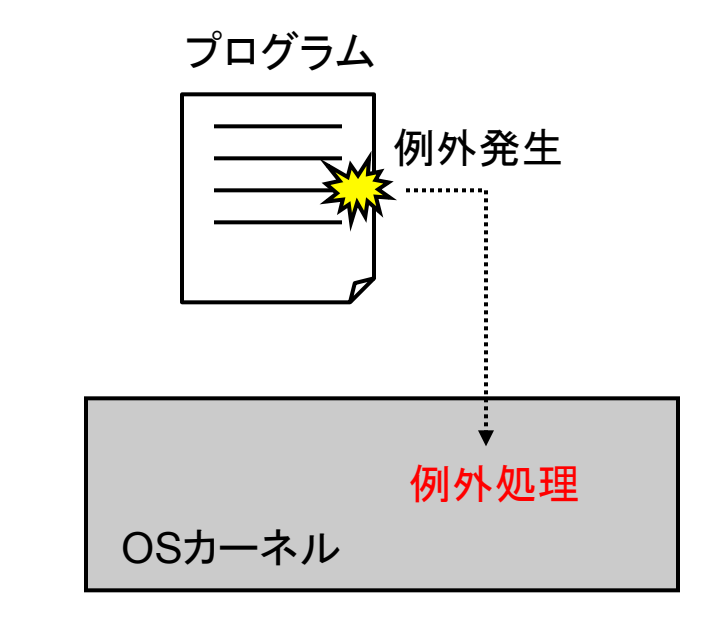

※ OSカーネル

- OSの基本機能を実装したプログラム群
	- e.g,) 入出力、メモリ管理、プロセス間通信

例外の種類

## ▶ プログラムの不正実行で発生するもの

#### ▶ 不正アドレスのアクセス

- } 例: **lw \$t0, 0x00000001**
- Exception 4 [Address error in inst/data fetch]

## ▶ プログラムから明示的に発生させるもの

- ▶ OSカーネルでしか使えない 機能を利用するため
	- ▶ ファイル入出力
	- ▶ メモリ割り当てなど

プログラムから明示的に発生させる例外 

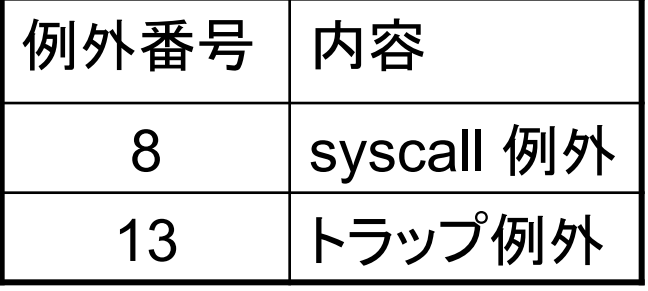

例外処理の流れ

プログラム 

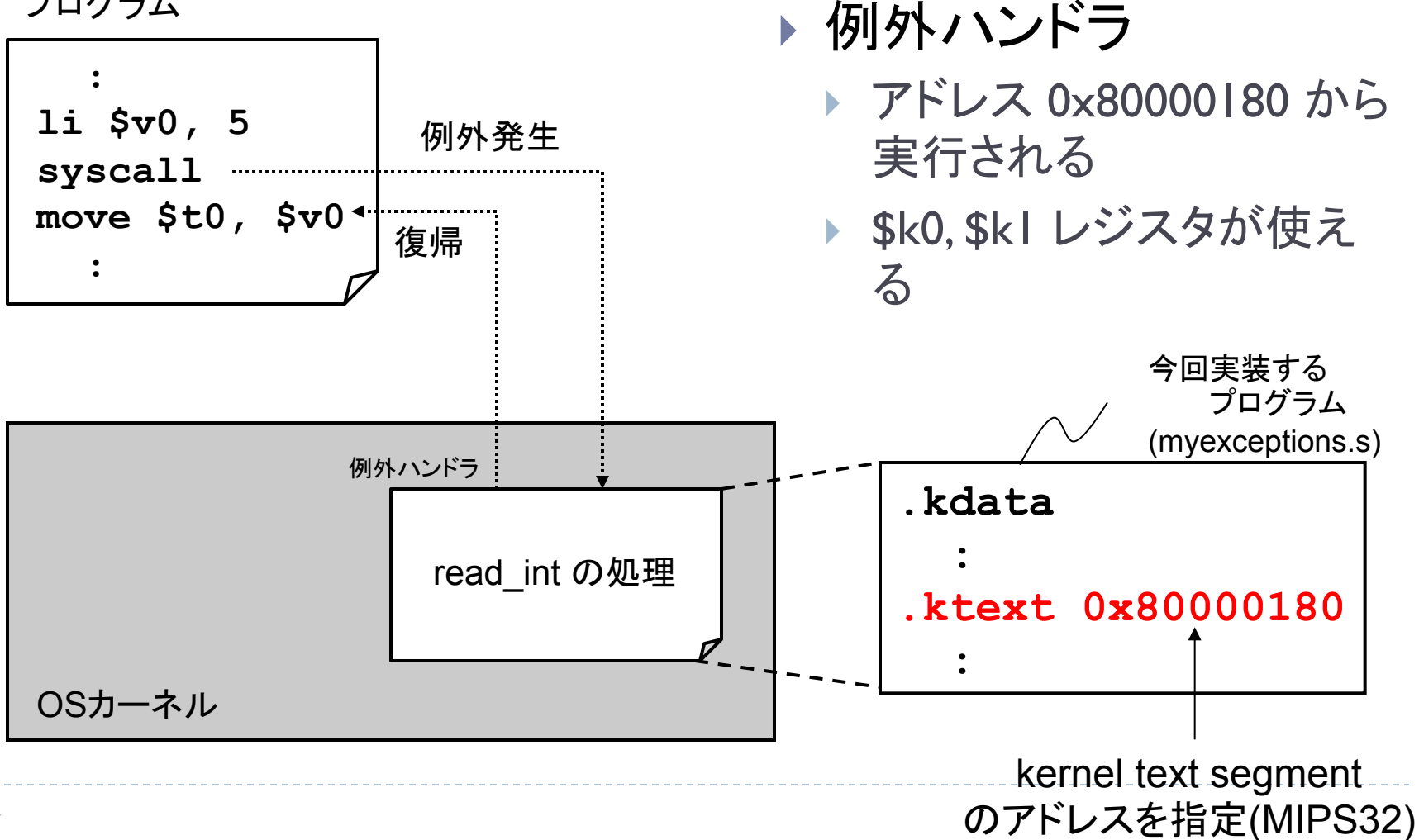

# 例外ハンドラの実装の流れ

- 1. レジスタ退避
	- $\blacktriangleright$  \$at
	- ▶ 例外ハンドラ内で使用するレジスタ
- 2. 例外番号の取得
- <u>3. (実行したい処理)</u>
- 4. PC(プログラムカウンタ)の調整
- 5. レジスタ復帰
	- ▶ 例外ハンドラ内で使用したレジスタ
	- } \$at
- 6. 例外ハンドラ終了命令(eret)

# 1. レジスタの退避

#### ▶ 例外ハンドラ内で使うレジスタを保存

- ▶ callee-saveで行う (=> \$sを使用)
	- ▶ caller-saveだと例外が発生する命令ごとにレジスタを退避
- ▶ 例外処理がプログラムの実行に悪影響を与えないようにする

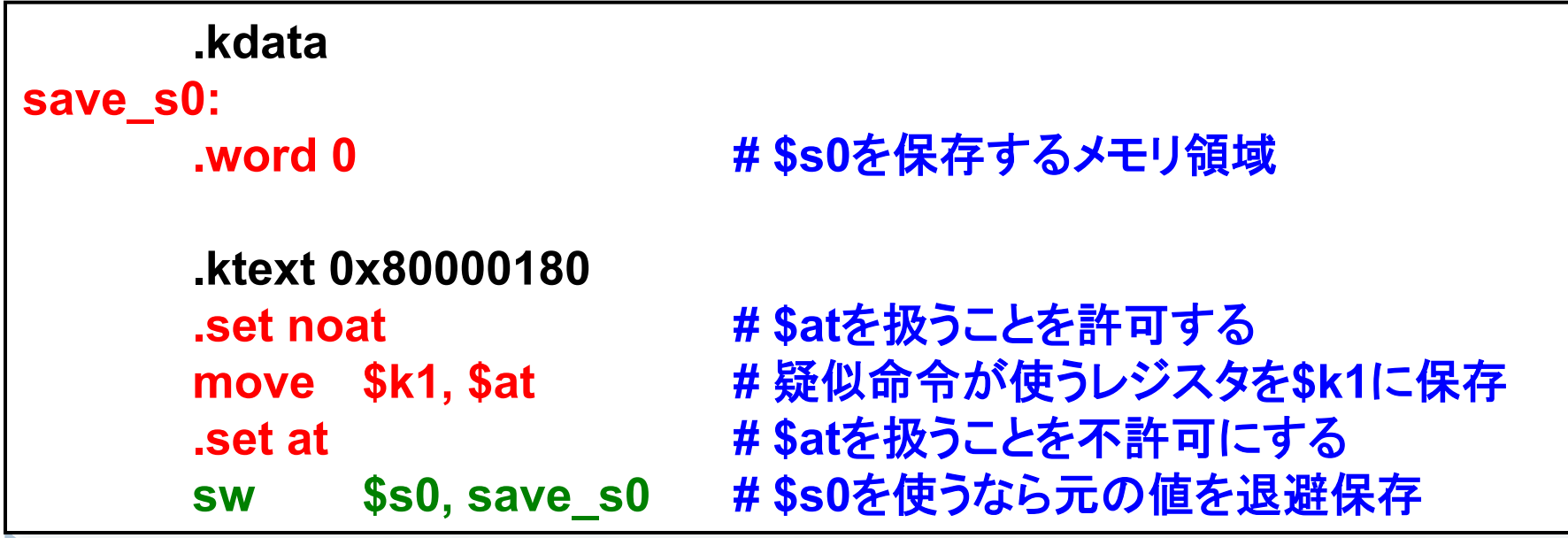

擬似命令(再)

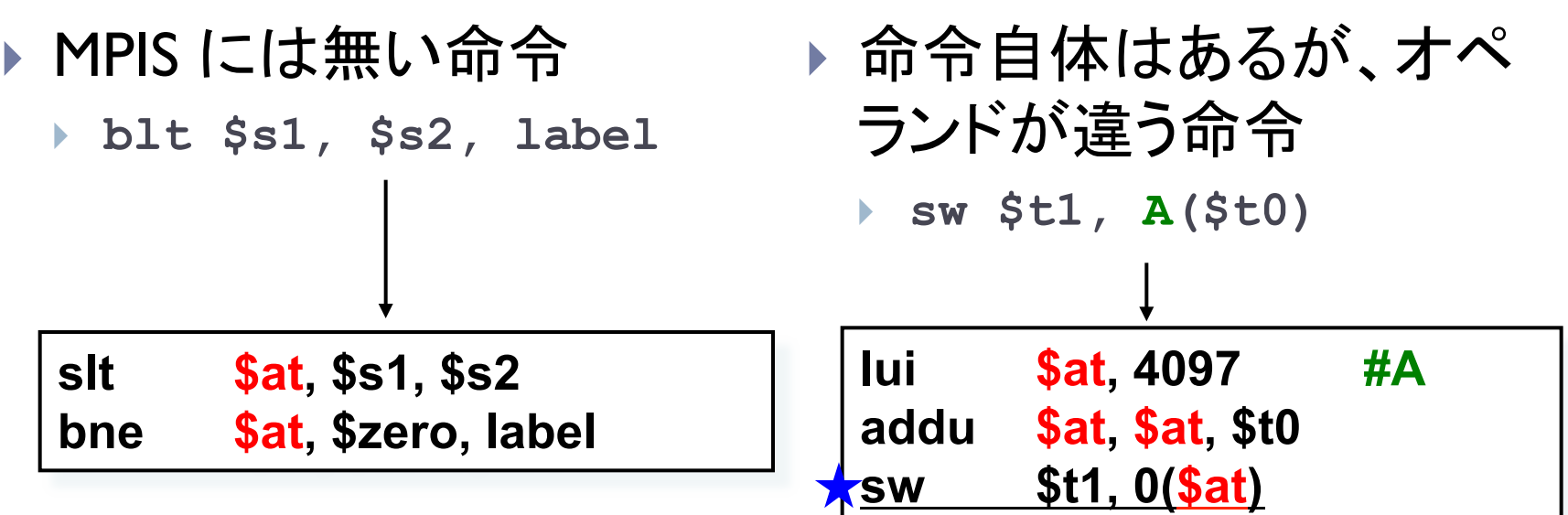

- 擬似命令内では\$atレジスタが使用される
	- **例外ハンドラ内で \$at レジスタが上書きされると困る( ★)**

※lui: load upper immediate ※addu: add unsigned

# コプロセッサ

- ▶ メインプロセッサとは別のプロセッサが例外を管理する ▶ 例外番号、例外発生アドレス…など
- ▶ コプロセッサのレジスタには mfc0, mtc0 命令でアクセス できる
	- } **mfc0** *CPU*レジスタ**,** コプロセッサレジスタ
		- ▶ コプロセッサのレジスタの内容をCPUレジスタにコピー
	- } **mtc0** *CPU*レジスタ**,** コプロセッサレジスタ
		- ▶ CPUレジスタの内容をコプロセッサのレジスタにコピー
- 2. 例外番号の取得
- ▶ コプロセッサの Cause レジスタに発生した例外番号が 入っている
	- ▶ \$13 レジスタ

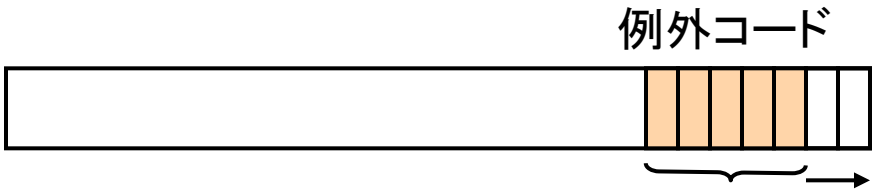

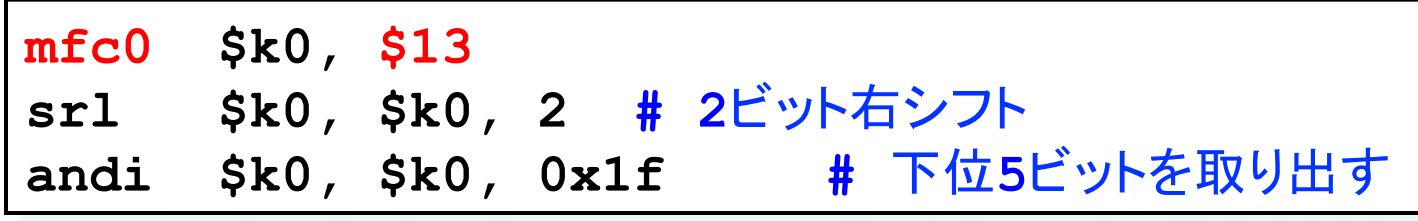

※srl: shift right logical

# 3. 例外ハンドラで行う処理

- ▶ 例外に応じた処理をする
	- ▶ 不正メモリアクセス
		- ▶ エラーを表示
		- ▶ プログラムを終了
	- } syscall
		- ▶ \$v0 で指定されたサービスを実行 □ \$a0〜\$a3を引数とする
		- ▶ \$v0 に結果を代入

## 4. PC の調整

## ▶ 例外処理終了後、次の命令から実行再開

- ▶ (サブルーチン呼び出しの場合は jal 命令が \$ra レジスタに次の命令 のアドレスを入れてくれた)
- ▶ EPC(Exception Program Counter)レジスタに例外が発生した 命令のアドレスが入っている

▶ コプロセッサの \$14 レジスタ

▶ EPC の値を 4 増やせば次の命令から再開できる

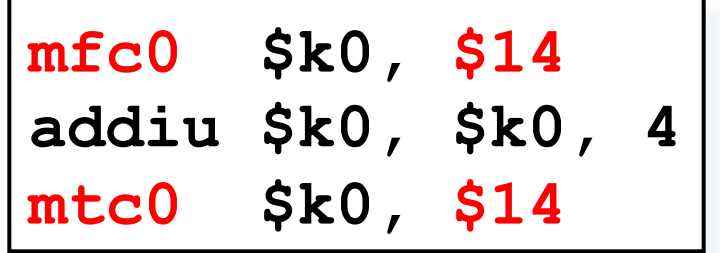

# 5. レジスタの復帰と6. 例外ハンドラ終了

▶ 例外発生時と全てのレジスタの内容を同じにしておく必 要がある

▶ syscall の場合は \$v0 だけ変わる

▶ eret 命令で EPC レジスタが指すアドレスから実行を再開

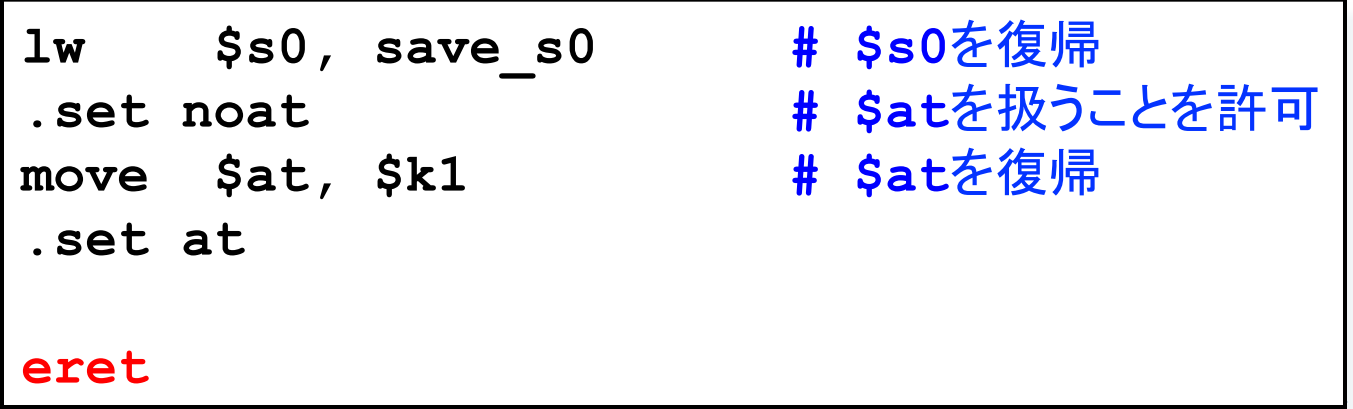

# スタートアップルーチン

▶ myexceptions.s には main ルーチンを呼び出す初期ルー チンも書かなければならない

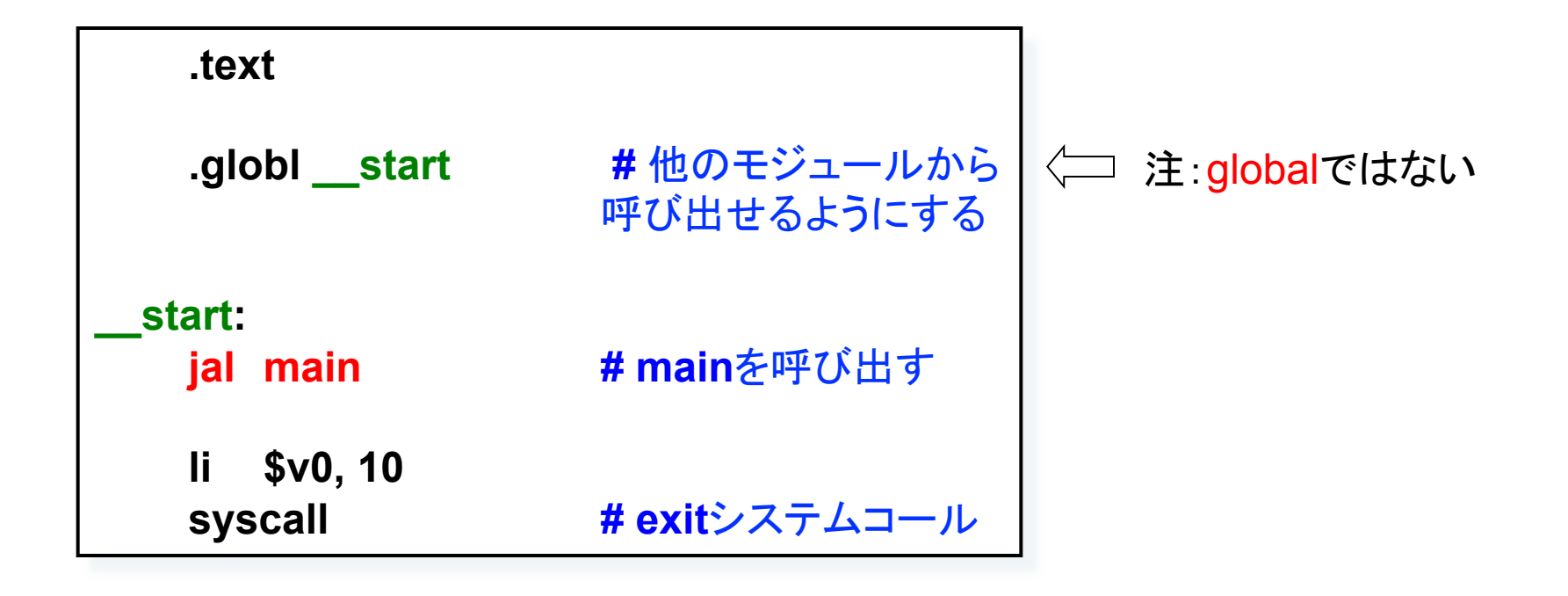

# まとめ:例外ハンドラ

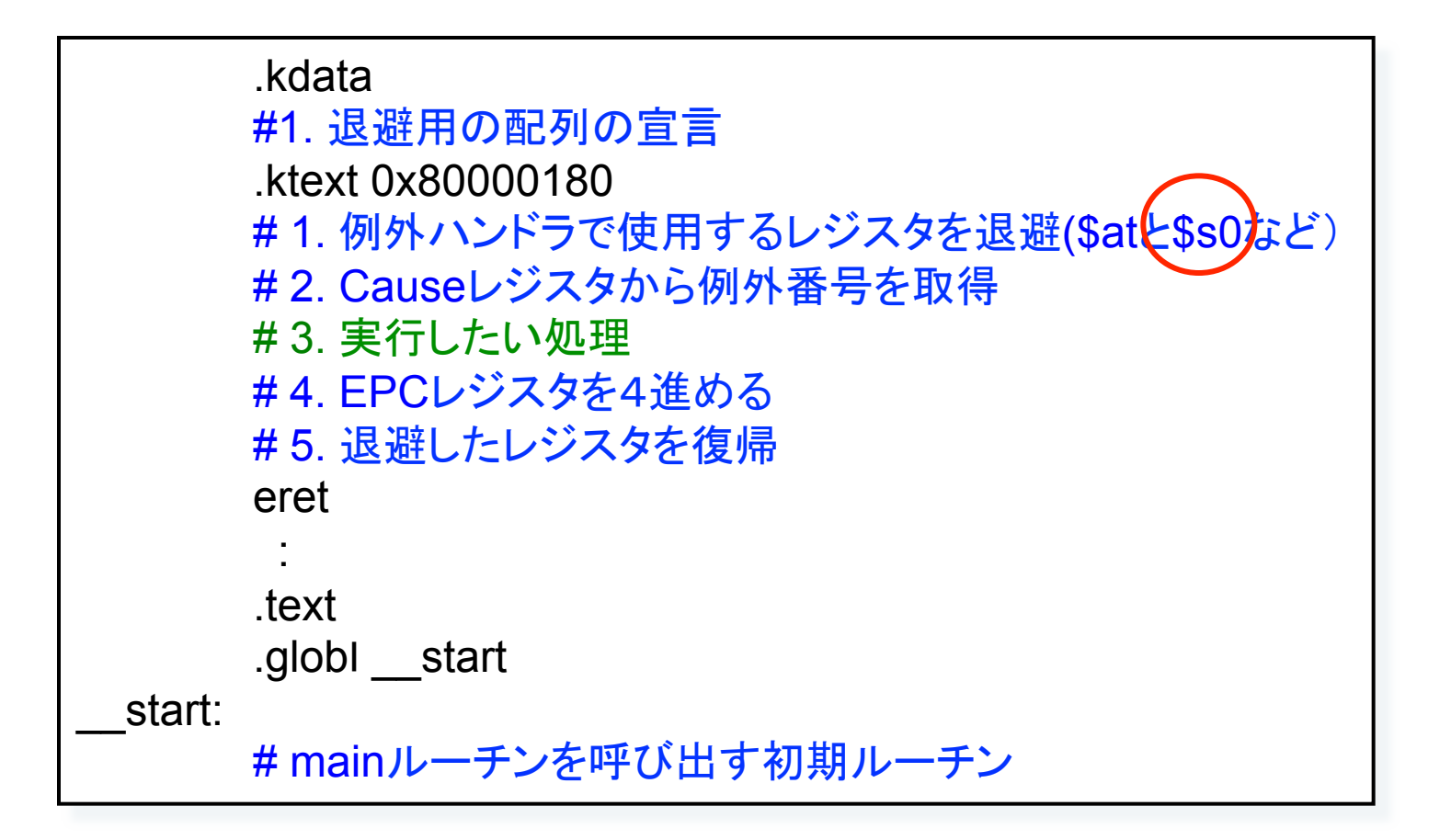

# SPIM での例外ハンドラ

- ◆デフォルトで <install directory>/lib/exceptions.s が使わ れている
	- ◆ 変更するには -exception file オプションをつけて xspim を起 動すればよい
		- $\bullet$  xspim –exception\_file [path]
		- ◆ Loaded: myexceptions.s と表示される

\$ xspim –exception file ./Kadai/ex06/myexceptions.s

# SPIMでの例外ハンドラの設定

- ▶ デフォルトではC:\ProgramFiles\PCSpim\exceptions.sが使用されて いる
	- ▶ 変更するには[Simulator] > [Settings...] > Exceptioの[Browse...]で myexceptions.sを指定

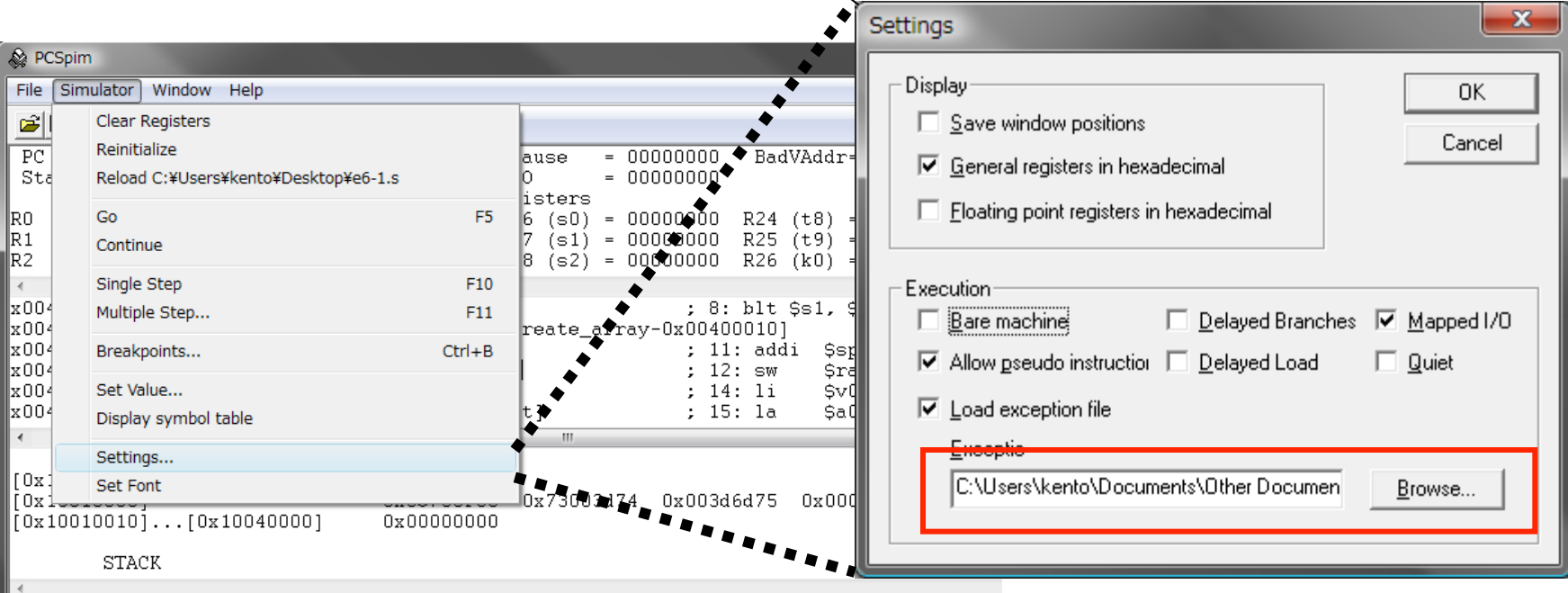

# 注意

- ▶ 次回SPIMを実行したとき以前使用した例外ファイルを使用
- ▶ デフォルトファイルへ戻すときは明示的に設定する必要がある
	- } windows: C:\Program Files\PCSpim\exceptions.s を指定
	- } mac OSX: ~/xspim/lib/exception.s を指定

# 補足:全32本のレジスタ

D

#### 使用できるレジスタ そうちゃん 使用できないレジスタ

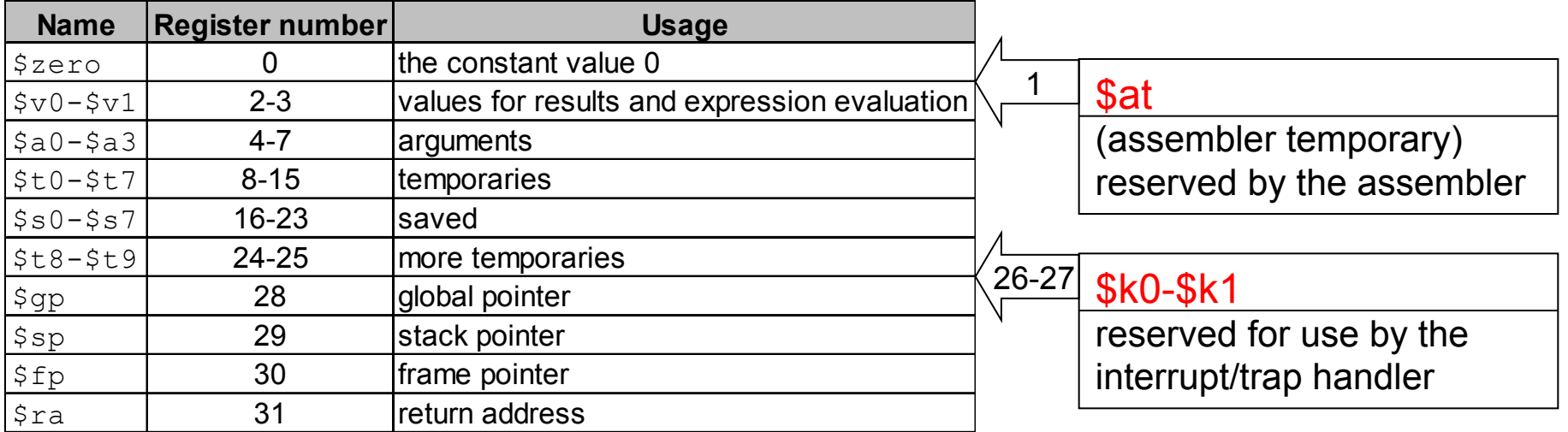

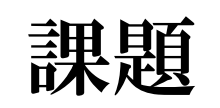

## 課題1

- ▶ データ数、データを入力させ、全てのデータの和を計算し、 出力するプログラムを書け
- ▶ 次の2つのサブルーチンを実装すること
	- ▶ create\_array
		- ▶ 引数:配列の要素数(\$a0)
		- ▶ 戻り値:配列の先頭アドレス(\$v0)
		- ▶ 要素数分の動的配列を作成し、受け取ったデータ で初期化する

□ 内部で read\_int syscallを データ数 回呼び出してよい

- **▶ calc sum** 
	- ▶ 引数:配列の先頭アドレス(\$a0)、配列のサイズ(\$a1)
	- ▶ 戻り値:和(\$v0)
- ▶ caller-save、あるいはcallee-saveで適切にレジスタを退避· 復元すること

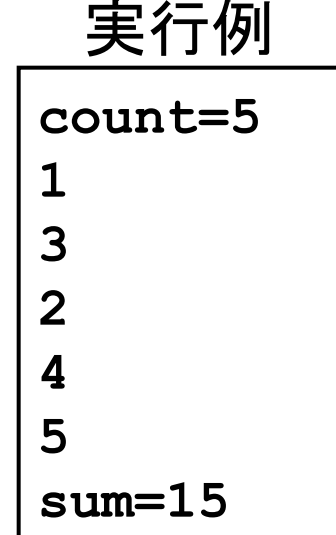

# 課題1:ヒント

```
# 必要に応じてレジスタを退避させる
  # 必要に応じてプロンプト(count=など)
  # を表示させること
 		.text	
main:	
 # 要素数を読込む
 \begin{array}{ccc} \n\text{I} & \text{S} & \text{S} & \text{S} \\
\end{array}		syscall	
 move $t0, $v0# create_arrayを呼び出す
 move $a0, $t0
 jal create_array
 # calc_sumを呼び出す
 move $a0, $v0move $a1, $t0
 ial calc_sum
 # ナビゲーション (sum=など) を表示
                                          # 結果を表示
                                        create_array	
                                          # $a0: 作成する配列のサイズ
                                          # $v0: 配列の先頭アドレス
                                          # read_int syscallを $a0 回呼び出す
                                          \# li \sqrt{3}v0, 5
                                          # syscall
                                          \# move $t0, $v0calc_sum	
                                          # $a0: 配列の先頭アドレス
                                          # $a1: 配列のサイズ
                                          # $v0: 和の結果
```
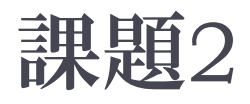

- ▶ myexceptions.s を作成し、引数の値を10倍するシステムコールを作 れ
	- ▶ 引数: \$a0 (10したい値)、サービス番号: \$v0=100
	- ▶ 返り値 : \$v0 (\$a0 \* 10)
	- ▶ ここではトラップ例外をわざと発生させる
		- } **teq \$zero, \$zero** でトラップ例外を発生させられる  $\times$  teq: Trap if Equal

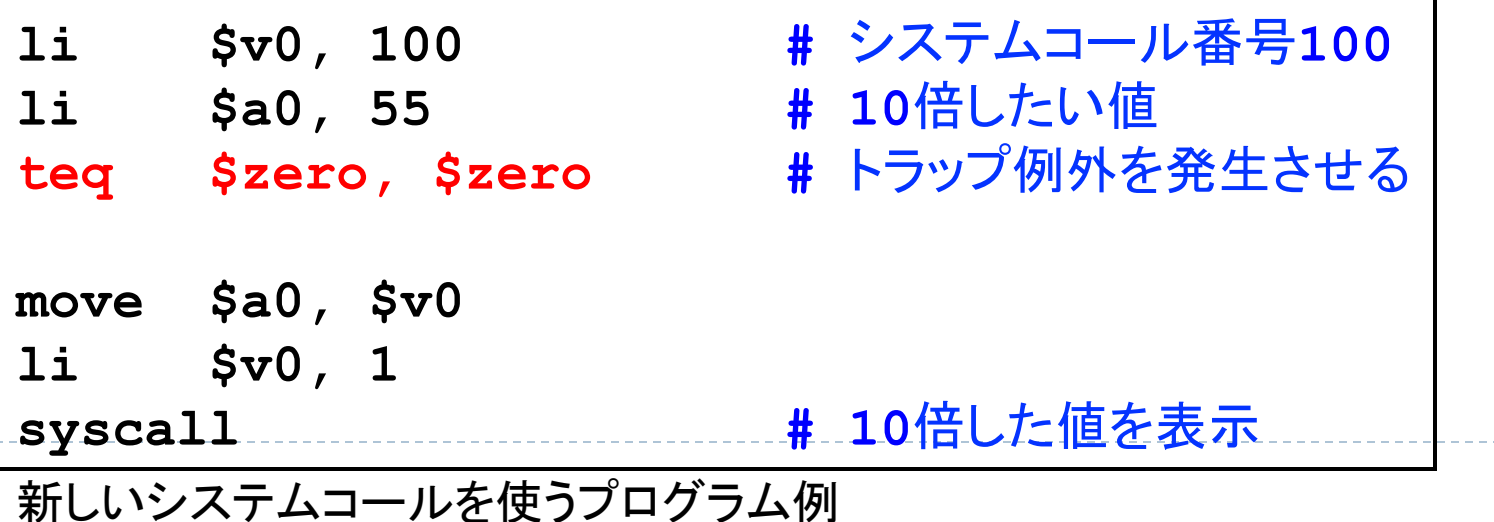

# 課題2:補足

h,

#### myexceptions.s

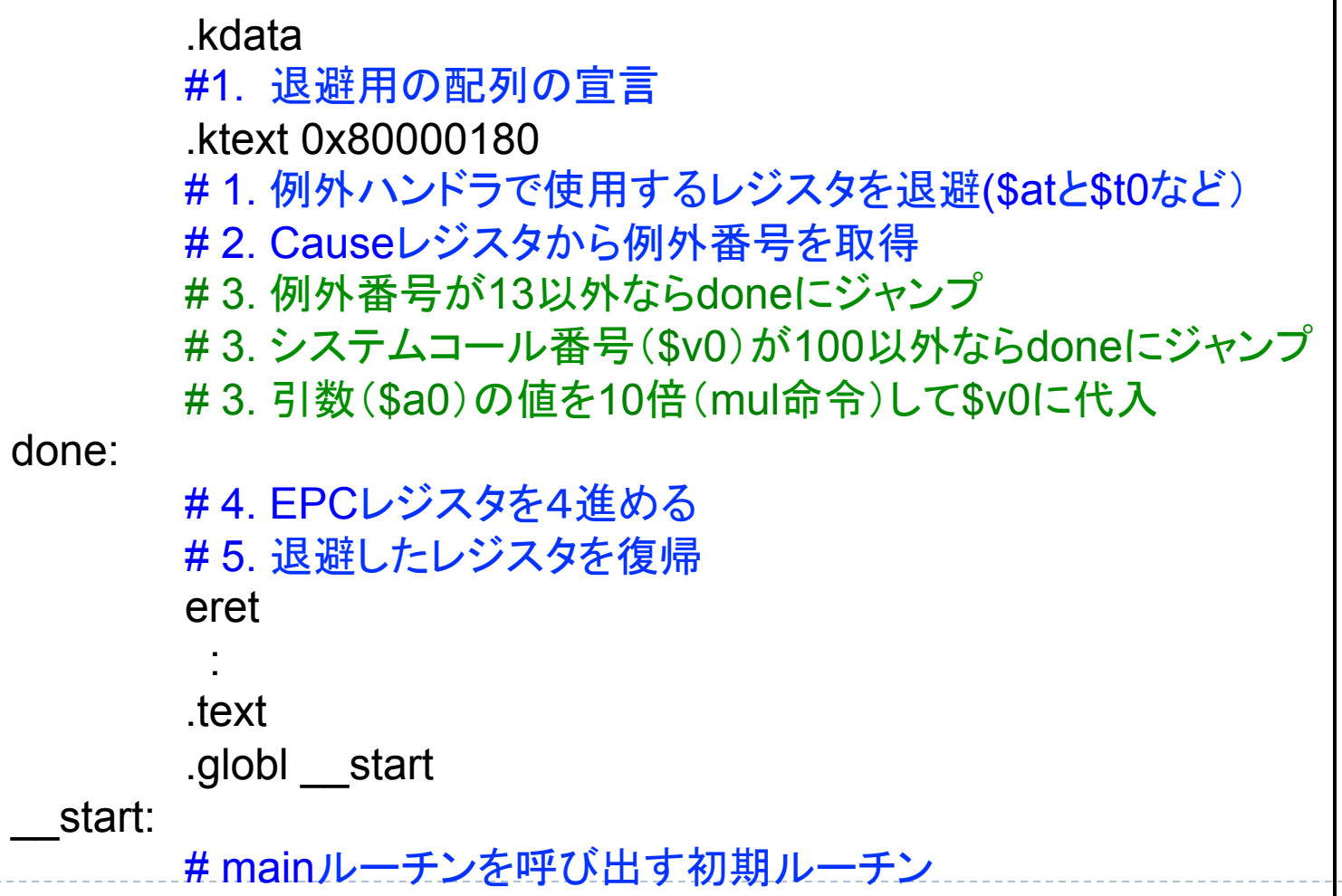

# 課題提出

- ▶ 〆切: 6/15 (金) 23:59
- ▶ 提出物:以下のファイルを圧縮したもの
	- ▶ ドキュメント(pdf,plain txt,wordなんでも可)
		- ▶課題1,2の実行結果
		- } 感想、質問等
	- } プログラムソース

} 課題1,2

- ▶ 提出方法: Webから提出 ▶ 授業のページからリンク
	- ▶ パスワードを忘れてしまった人は佐藤まで